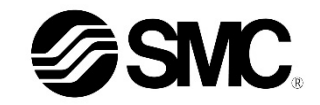

### **Manuale d'istruzioni**

# **Bus di campo - Unità SI per POWERLINK**

**EX260-SPL1 / -SPL3**

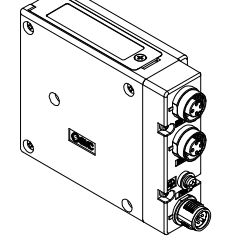

Questo prodotto è destinato al controllo delle valvole pneumatiche e degli I/O mediante connessione con protocollo POWERLINK.

#### **1 Istruzioni di sicurezza**

Le istruzioni di sicurezza servono per prevenire situazioni pericolose e/o danni alle apparecchiature. Il grado di pericolosità è indicato dalle etichette di "Precauzione", "Attenzione" o "Pericolo".

Rappresentano avvisi importanti relativi alla sicurezza e devono essere seguiti assieme agli standard internazionali (ISO/IEC)<sup>\*1)</sup> e alle altre norme di sicurezza.

\*1) ISO 4414: Pneumatica - Regole generali relative ai sistemi.

ISO 4413: Idraulica - Regole generali relative ai sistemi.

IEC 60204-1: Sicurezza dei macchinari - Apparecchiature elettriche delle macchine.

(Parte 1: Norme generali)

ISO 10218-1: Robot industriali di manipolazione - Sicurezza, ecc.

- Per ulteriori informazioni consultare il catalogo del prodotto, il manuale di funzionamento e le precauzioni d'uso per i prodotti di SMC.
- Tenere il presente manuale in un luogo sicuro per future consultazioni.

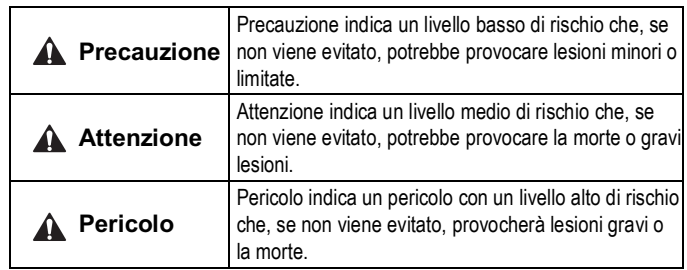

#### **Attenzione**

- **Assicurare sempre la conformità alle relative normative e standard di sicurezza.**
- Tutte le operazioni devono essere eseguite in modo sicuro da personale qualificato in conformità con le norme nazionali in vigore.

#### **A** Precauzione

- **Prevedere una massa a terra per garantire la sicurezza e la resistenza ai disturbi del sistema in bus di campo.** Installare una messa a terra individuale vicino al prodotto mediante un cavo il più corto possibile.
- **Quando è richiesta la conformità a UL, l'unità SI deve essere usata con un alimentatore di classe 2 UL1310.**

## **2 Specifiche**

#### **2.1 Specifiche generali**

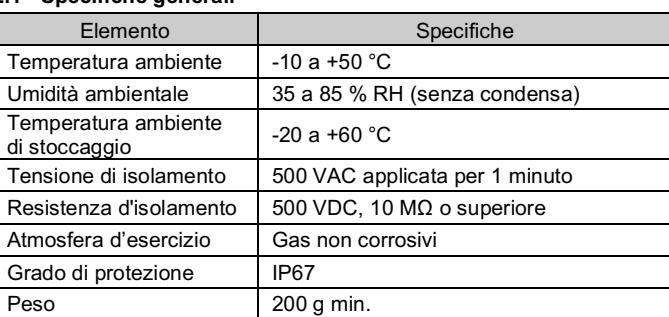

#### **2.2 Specifiche elettriche**

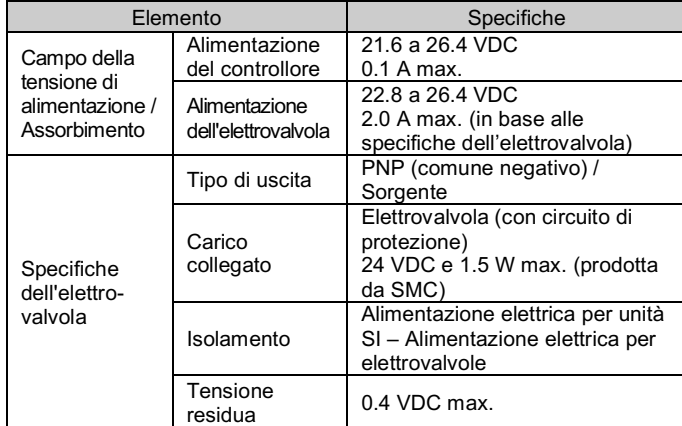

#### **2.3 Specifiche di comunicazione**

- Selezionare i cavi appropriati da accoppiare ai connettori sull'unità SI. Per i dettagli sugli accessori dei cavi, consultare il manuale di funzionamento del prodotto sul sito Internet di SMC (URL: https://www.smcworld.com).
- Se si utilizza un connettore cablabile sul campo per il collegamento all'alimentazione elettrica e l'unità SI viene installata direttamente a un manifold di valvole, il diametro esterno del connettore del cavo dovrebbe essere di  $\phi$ 16 mm o inferiore.

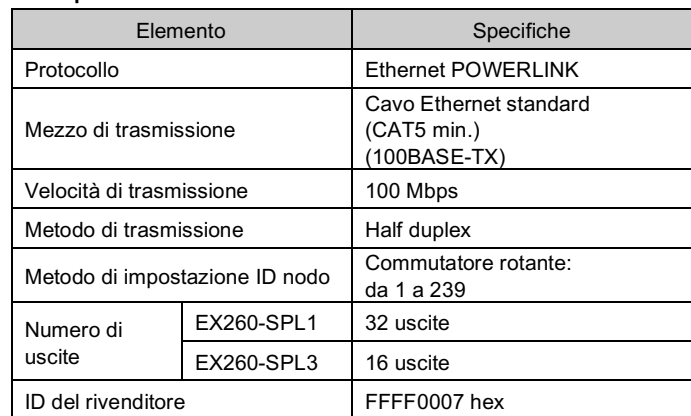

#### **3 Nomi e funzioni dei componenti**

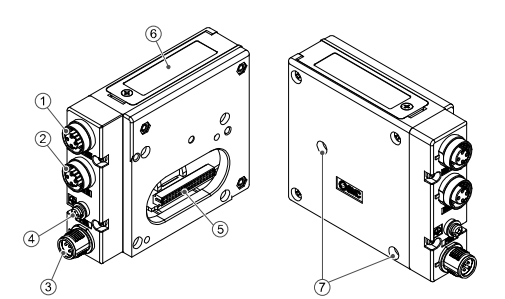

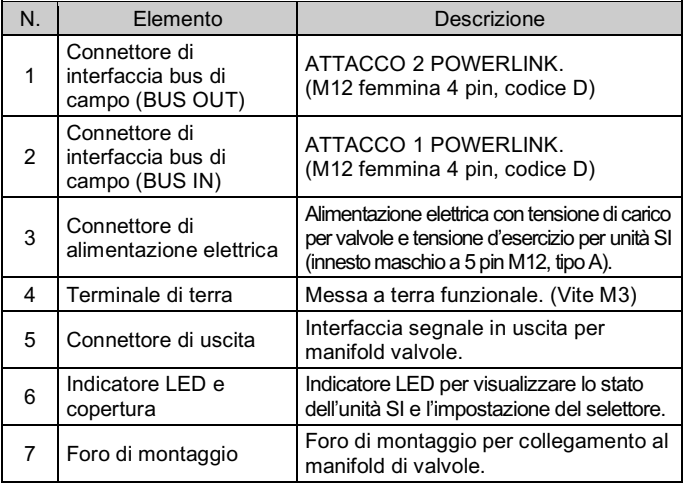

#### **Accessori**

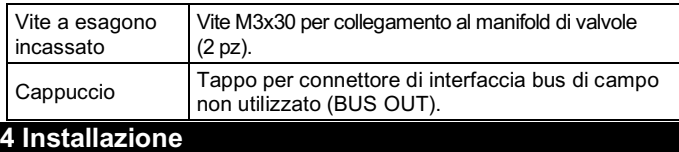

#### **4.1 Installazione**

#### **A** Attenzione

- Non procedere all'installazione del prodotto senza avere precedentemente letto e capito le istruzioni di sicurezza.
- Gruppo dell'unità seriale al manifold valvole.

- Assicurarsi di disattivare l'alimentazione elettrica.
- Controllare che non vi siano corpi estranei all'interno dell'unità SI.
- Controllare che non siano presenti danni e corpi estranei sulla guarnizione.
- Se l'unità SI non è montata correttamente, i PCB interni potrebbero essere danneggiati o liquidi e/o polvere potrebbero entrare nell'unità stessa.
- Serrare le viti con la coppia di serraggio indicata (0.6 N•m).

# **4 Installazione (continua)**

#### **4.2 Ambiente**

#### **A** Attenzione

- Non usare in presenza di gas corrosivi, prodotti chimici, acqua salata, acqua o vapore.
- Non utilizzare in atmosfere esplosive.
- Non esporre alla luce solare diretta. Utilizzare un idoneo coperchio di protezione.
- Non installare in ambienti sottoposti a forti vibrazioni o urti eccedenti le specifiche del prodotto.
- Non montare in una posizione esposta a fonti di calore che farebbero aumentare le temperature al di sopra delle specifiche del prodotto.

#### **5 Cablaggio**

**5.1 Connettore dell'interfaccia**

BUS OUT / Attacco2: M12 femmina 4 pin, codice D (SPEEDCON)

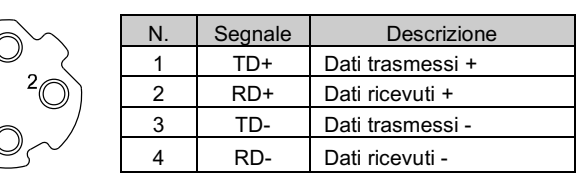

BUS IN / Attacco1: M12 femmina 4 pin, codice D (SPEEDCON)

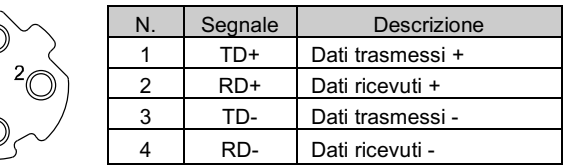

- Collegare il connettore "BUS IN" al dispositivo a monte (PLC ecc.) e collegare il connettore "BUS OUT" al dispositivo a valle.
- Montare un tappo, codice EX9-AWTS, su qualsiasi connettore bus di campo non utilizzato (BUS OUT).
- **5.2 Connettore dell'alimentazione elettrica**

PWR: M12, 5 pin, maschio, Tipo A (SPEEDCON)

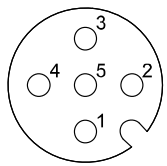

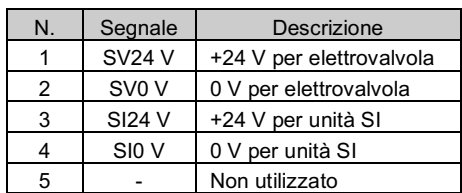

#### **5.3 Collegamento a terra**

• Collegare a terra il terminale di terra Installare una messa a terra individuale vicino al prodotto mediante un cavo il più corto possibile per garantire la sicurezza e la resistenza ai disturbi del sistema in Bus di campo

La resistenza alla messa a terra dovrebbe essere di 100 ohm o inferiore.

Il cavo connettore M12 per i collegamenti bus di campo e alimentazione elettrica è di due tipi, M12 standard e compatibile con SPEEDCON. Se sia il connettore maschio che il connettore femmina sono dotati di connettori SPEEDCON, il cavo può essere inserito e collegato girandolo di 1/2 giro. Un connettore standard M12 può essere collegato a un connettore SPEEDCON.

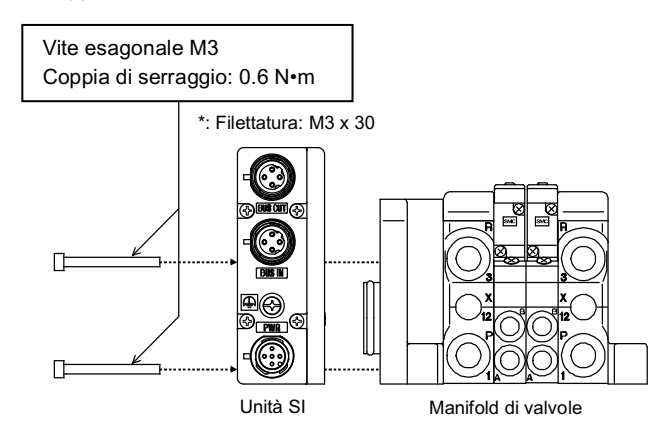

#### **A** Precauzione

ISTRUZIONI ORIGINALI

#### EX260-TF2Z183IT

# **6 Impostazioni**

#### **6.1 Impostazione dei selettori**

È richiesto un file XDD applicabile per configurare l'unità SI nella rete POWERLINK. Il file XDD più recente può essere scaricato dal sito Internet di SMC (URL: https://www.smcworld.com).

- Impostare i selettori solo quando l'alimentazione elettrica è disattivata.
- Aprire la copertura e impostare i selettori rotanti e il selettore DIP con

#### **6.2 Configurazione**

File XDD

La procedura di configurazione della rete utilizza il software B&R

Automation Studio descritto nel Manuale di funzionamento del prodotto disponibile sul sito Internet di SMC (URL: https://www.smcworld.com).

#### **6.3 Assegnazione dei numeri alle uscite**

La numerazione delle uscite si riferisce alla posizione del solenoide sul manifold e comincia da zero.

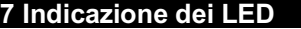

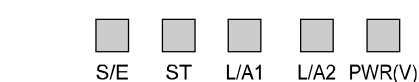

#### **8 Codici di ordinazione**

Consultare il catalogo disponibile sul sito web di SMC (URL: https://www.smcworld.com) per i dettagli sui 'Codici di ordinazione'.

#### **9 Dimensioni (mm)**

Consultare il catalogo disponibile sul sito web di SMC (URL: http://www.smcworld.com) per le dimensioni.

#### **10 Manutenzione**

#### **10.1 Manutenzione generale**

#### **A** Precauzione

URL: https://www.smcworld.com (Global) https://www.smc.eu (Europe) SMC Corporation, 4-14-1, Sotokanda, Chiyoda-ku, Tokyo 101-0021, Japan Le specifiche sono soggette a modifiche senza preavviso da parte del fabbricante. © 2021 SMC Corporation Tutti i diritti riservati. Template DKP50047-F-085M

- L'inosservanza delle corrette procedure di manutenzione può
- provocare malfunzionamenti e danni all'impianto.
- Se manipolata in modo scorretto, l'aria compressa può essere pericolosa. • La manutenzione dei sistemi pneumatici deve essere effettuata esclusivamente da personale qualificato.
- Prima di eseguire la manutenzione, interrompere l'alimentazione elettrica e assicurarsi di aver disattivato la pressione di alimentazione. Controllare che l'aria sia stata rilasciata nell'atmosfera.
- Dopo l'installazione e la manutenzione, fornire la pressione d'esercizio e l'alimentazione elettrica all'impianto ed eseguire le opportune prove di funzionamento e trafilamento per assicurarsi che l'apparecchiatura sia installata in modo corretto.
- Se durante le manutenzioni vengono manomessi i collegamenti elettrici, assicurarsi che questi vengano ricollegati in modo corretto e che vengano eseguiti i controlli di sicurezza come richiesto per garantire continuamente la conformità con le leggi nazionali in vigore.
- Non apportare nessuna modifica al componente. • Non smontare il prodotto, a meno che non sia diversamente indicato
- nelle istruzioni di installazione o manutenzione. • Interrompere il funzionamento se il prodotto non funziona correttamente.
- 

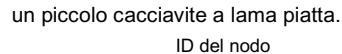

#### **11 Limitazioni d'uso**

**11.1 Limitazione di garanzia ed esonero da responsabilità / Requisiti di conformità**

Consultare le Precauzioni d'uso dei prodotti di SMC.

#### **12 Smaltimento del prodotto**

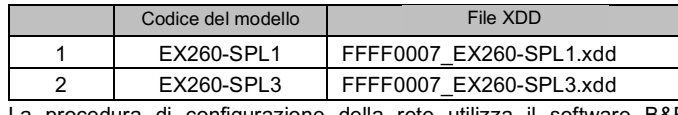

Questo prodotto non deve essere smaltito come rifiuto urbano. Controllare le normative e le linee guida locali per smaltire correttamente questo prodotto, al fine di ridurre l'impatto sulla salute umana e sull'ambiente.

#### **13 Contatti**

Visitare www.smcworld.com o www.smc.eu per il distributore/importatore locale.

# **SMC Corporation**

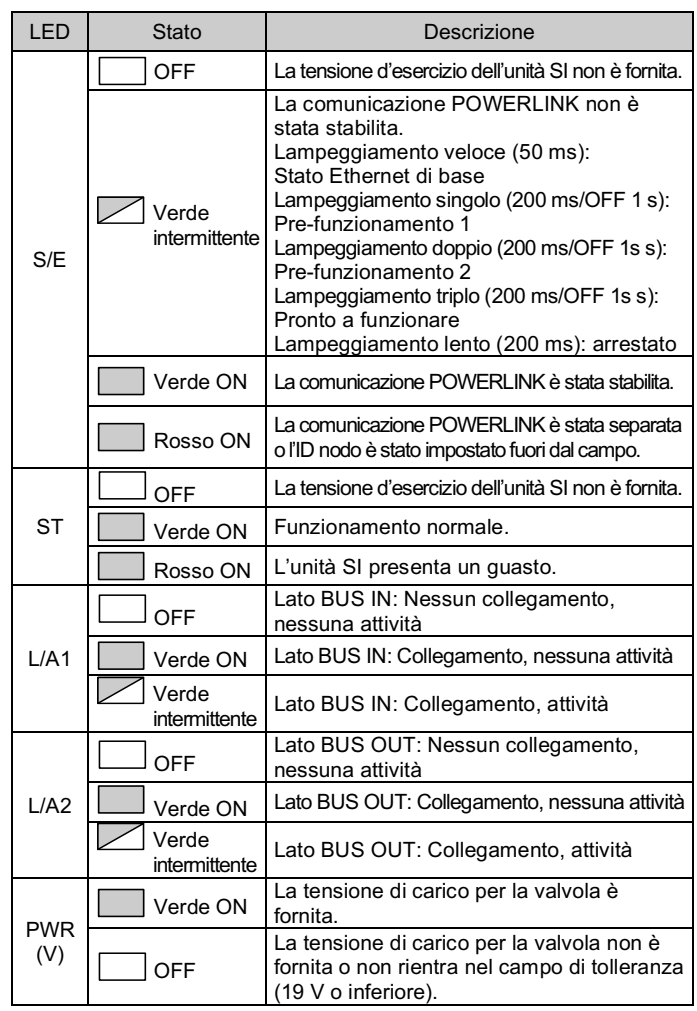

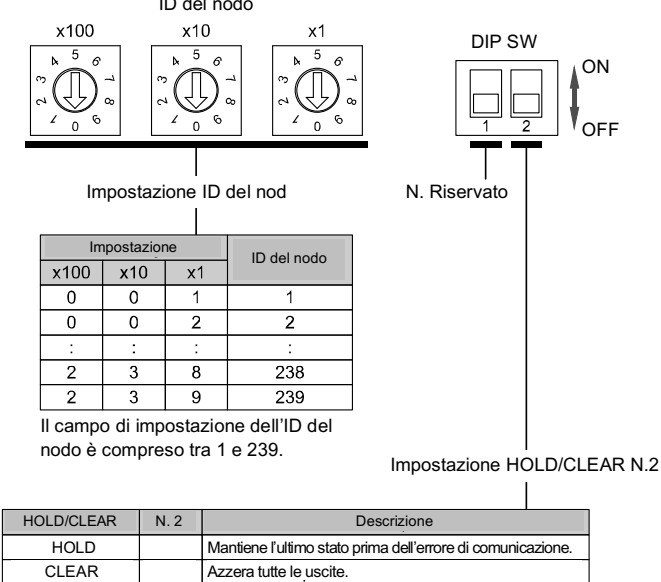

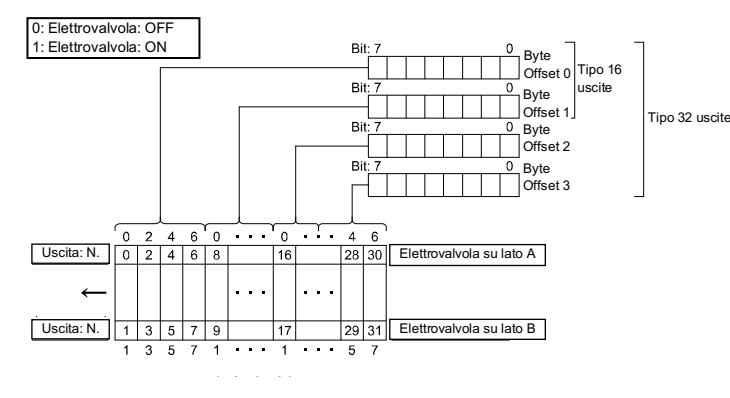